# Politechnika Krakowska im. Tadeusza Kościuszki

# KARTA PRZEDMIOTU

obowiązuje studentów rozpoczynających studia w roku akademickim 2023/2024

Wydział Mechaniczny

Kierunek studiów: Informatyka Stosowana **Profil: Ogólnoakademicki** Profil: Ogólnoakademicki

Forma sudiów: stacjonarne **Kod kierunku: S** 

Stopień studiów: I

Specjalności: Bez specjalności- blok A

# 1 Informacje o przedmiocie

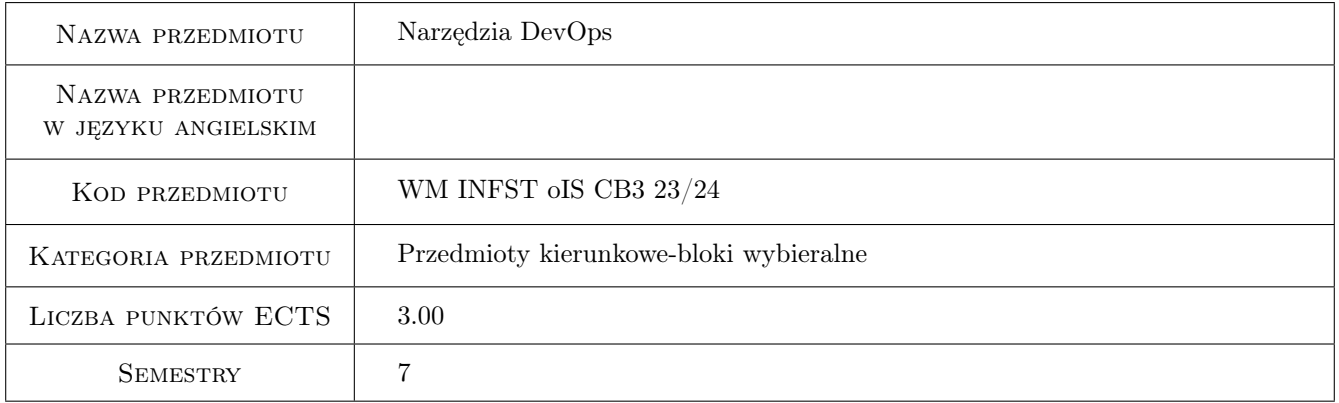

# 2 Rodzaj zajęć, liczba godzin w planie studiów

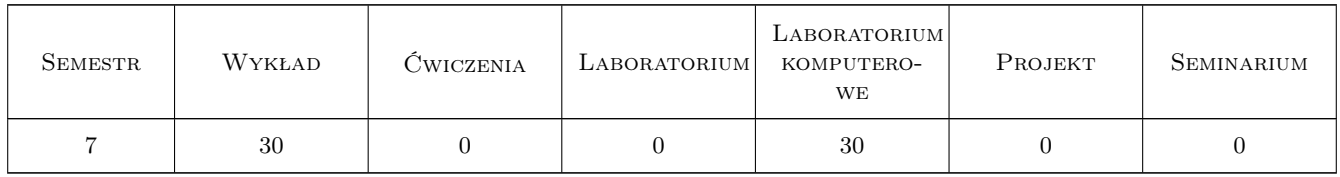

# 3 Cele przedmiotu

Cel 1 Przedstawienie narzędzi i środowisk stosowanych w procesie tworzenia oprogramowania

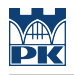

# 4 Wymagania wstępne w zakresie wiedzy, umiejętności i innych **KOMPETENCJI**

1 Administracja i bezpieczeństwo systemów komputerowych, bazy danych, systemy operacyjne, sieci komputerowe

## 5 Efekty kształcenia

EK1 Wiedza Student zna narzędzia stosowane w procesie ciągłej integracji

EK2 Wiedza Student zna metody monitorowania i utrzymania infrastruktury i aplikacji

EK3 Umiejętności Student potrafi dobrać narzędzia do tworzenia i zarządzania środowiskiem mikro serwisów

EK4 Umiejętności Student potrafi skonfigurować serwery i agentów do monitorowania infrastruktury i aplikacji

# 6 Treści programowe

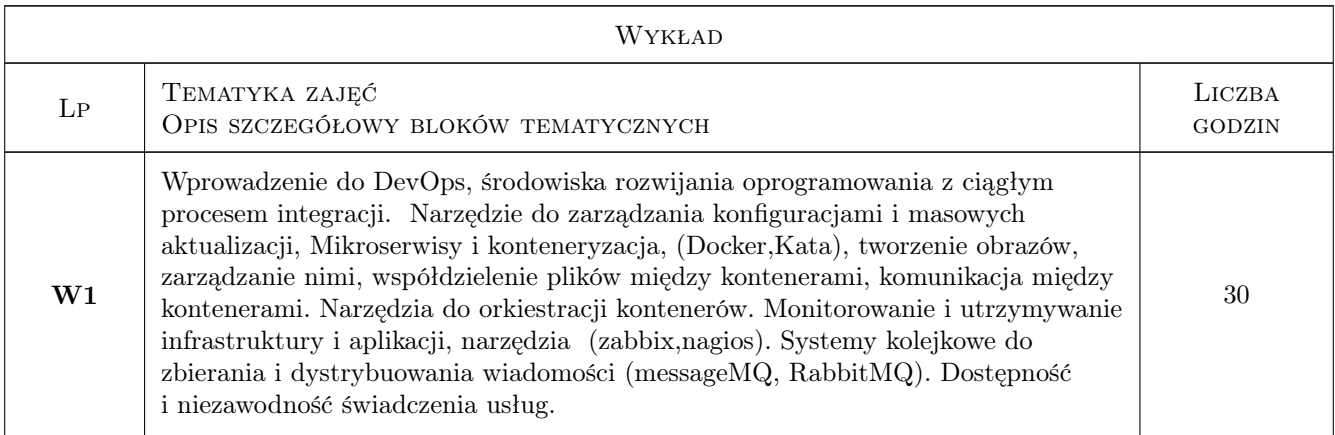

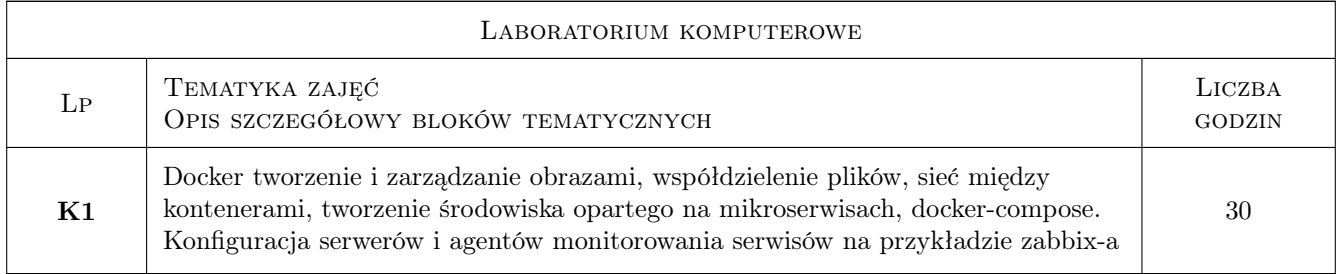

# 7 Narzędzia dydaktyczne

- N1 Wykłady
- N2 Ćwiczenia laboratoryjne

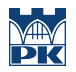

# 8 Obciążenie pracą studenta

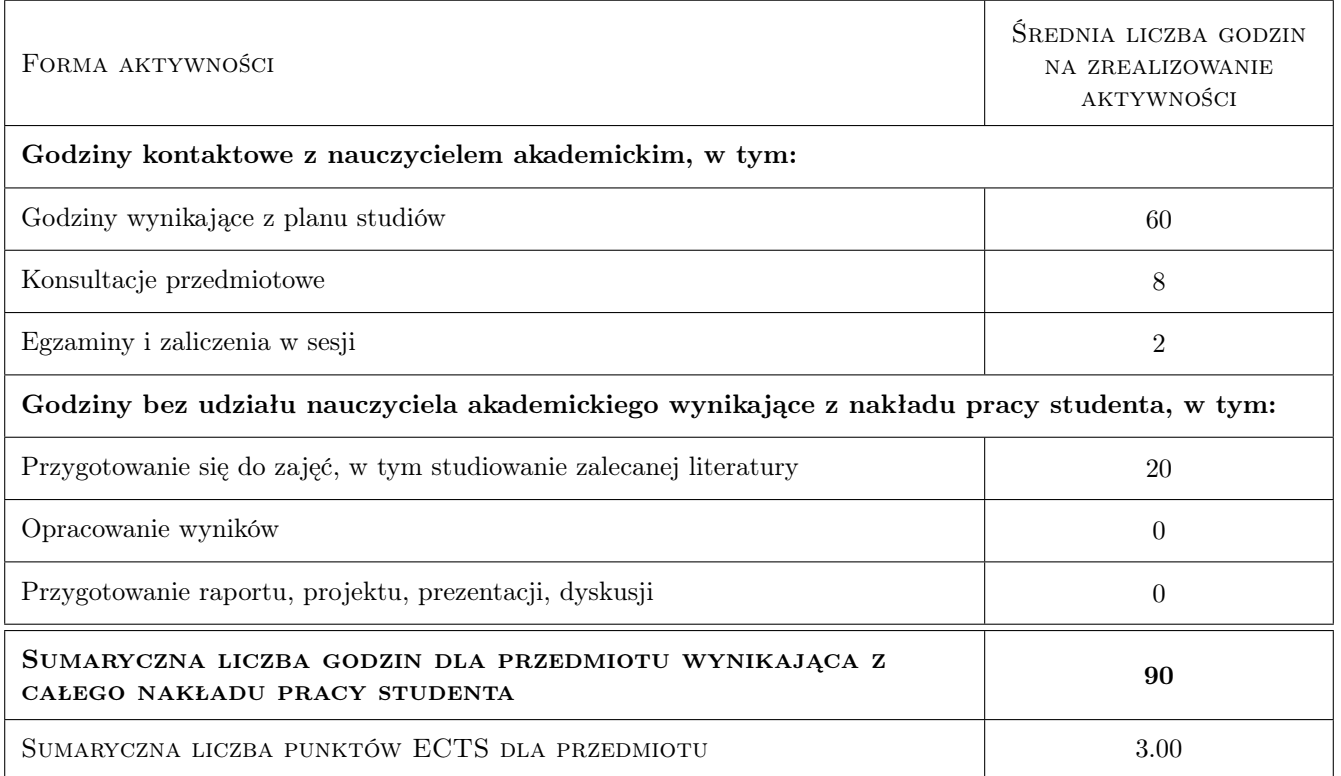

# 9 Sposoby oceny

#### Ocena formująca

F1 Ćwiczenie praktyczne

#### Ocena podsumowująca

P1 Test

P2 Średnia ważona ocen formujących

#### Warunki zaliczenia przedmiotu

W1 Pozytywna ocena z laboratoriów

### Kryteria oceny

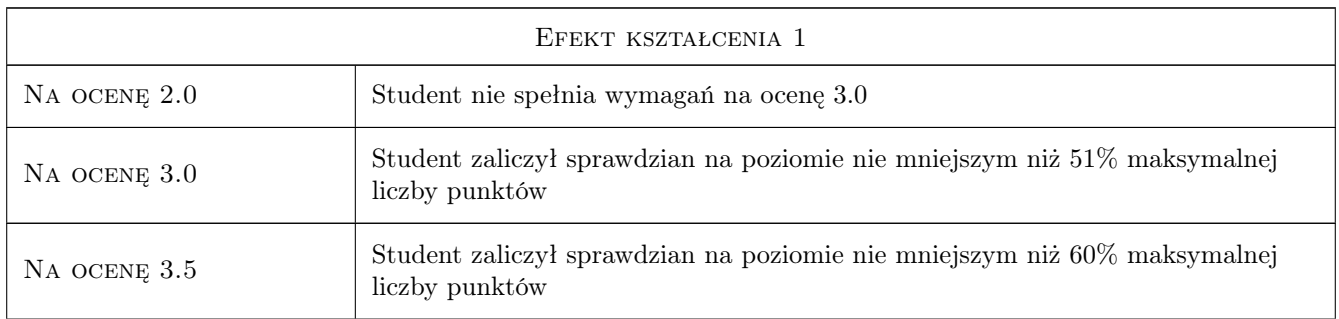

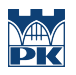

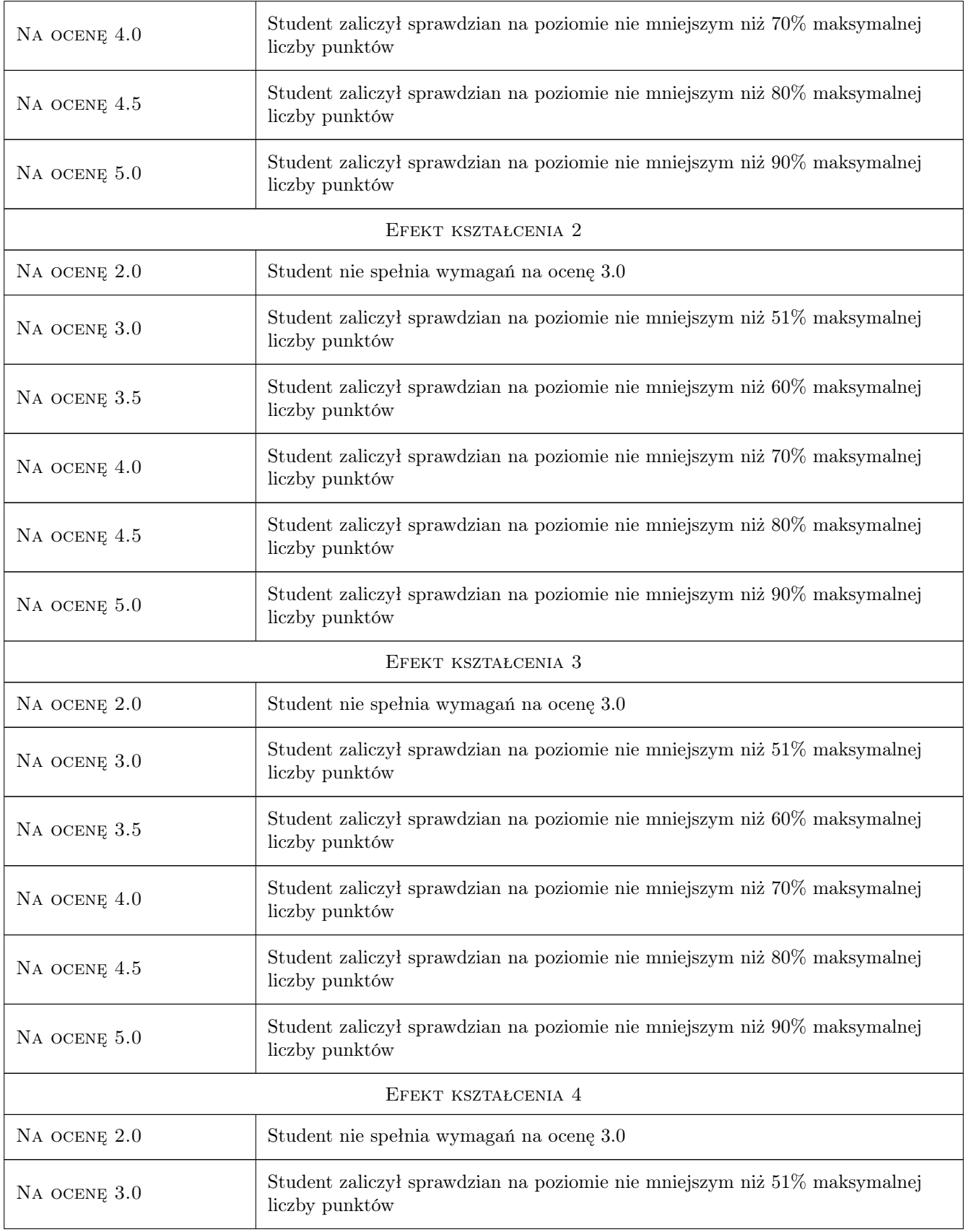

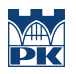

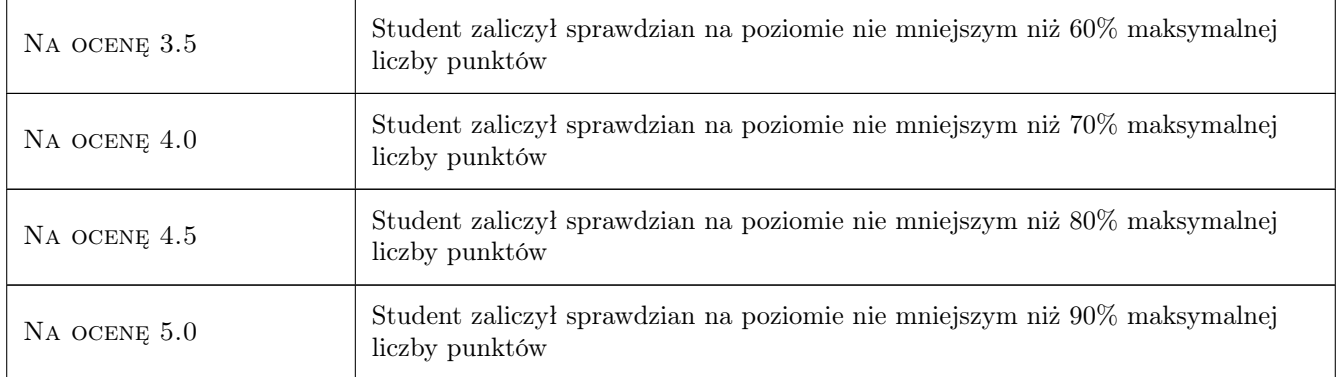

# 10 Macierz realizacji przedmiotu

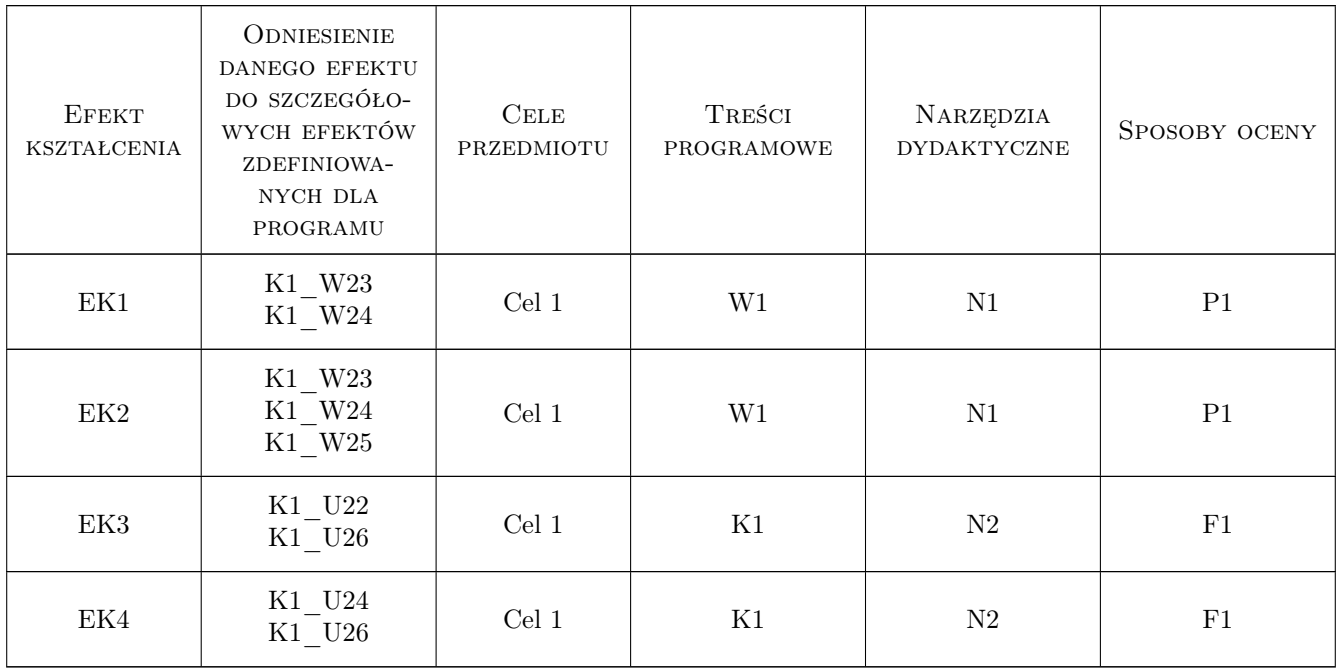

# 11 Wykaz literatury

#### Literatura podstawowa

[1 ] Richard Bullington-McGuire, Michael Schwartz, Andrew K. Dennis — Docker dla programistów. Rozwijanie aplikacji i narzędzia ciągłego dostarczania DevOps, Gliwice, 2021, Helion

# 12 Informacje o nauczycielach akademickich

#### Osoba odpowiedzialna za kartę

mgr inż. Mariusz, Adam Krawczyk (kontakt: Mariusz.Krawczyk@mech.pk.edu.pl)

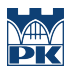

#### Osoby prowadzące przedmiot

1 mgr inż. Mariusz, Adam Krawczyk (kontakt: Mariusz.Krawczyk@pk.edu.pl)

2 mgr inż. dr inż. Pracownicy Katedry Informatyki Stosowanej (kontakt: )

# 13 Zatwierdzenie karty przedmiotu do realizacji

(miejscowość, data) (odpowiedzialny za przedmiot) (dziekan)

PRZYJMUJĘ DO REALIZACJI (data i podpisy osób prowadzących przedmiot)

. . . . . . . . . . . . . . . . . . . . . . . . . . . . . . . . . . . . . . . . . . . . . . . .

. . . . . . . . . . . . . . . . . . . . . . . . . . . . . . . . . . . . . . . . . . . . . . . .